# **Aspergilose invasiva das vias aéreas**

## RADIOGRAFIAS DE TÓRAX

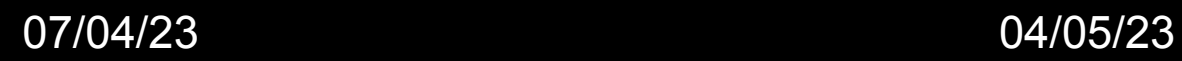

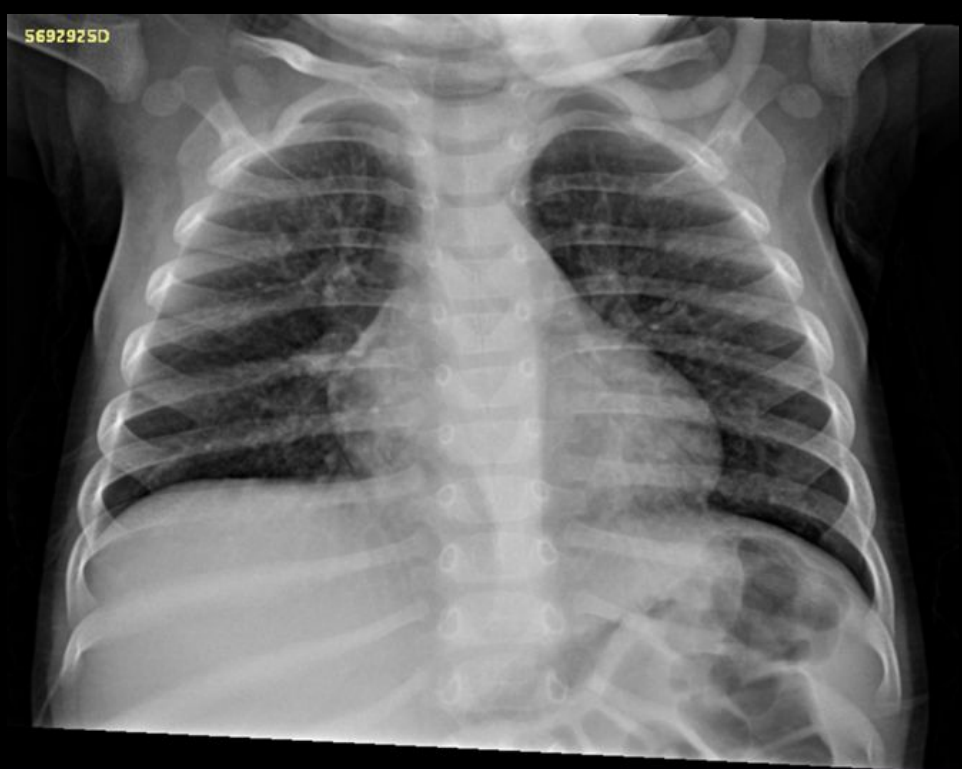

Fig. 1A

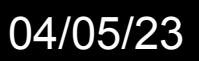

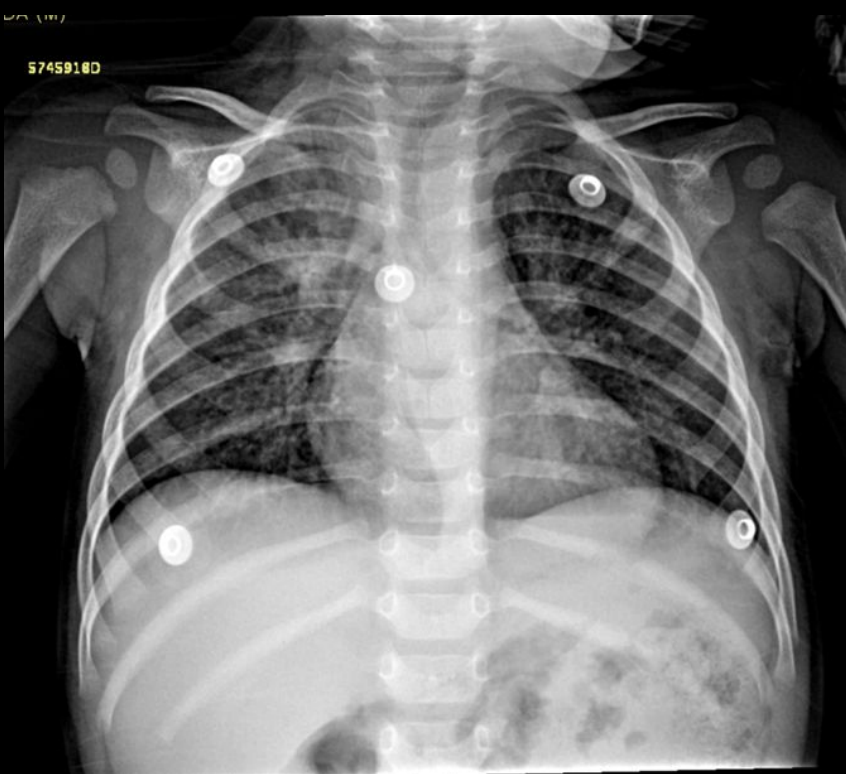

Fig. 1B

Fig. 1A: Radiografia de tórax PA, sem alterações significativas.

Fig. 1B: Radiografia de tórax PA, evidenciando espessamento peribroncovascular nas regiões peri hilares dos pulmões, principalmente em ápice do pulmão direito.

#### TOMOGRAFIA COMPUTADORIZADA

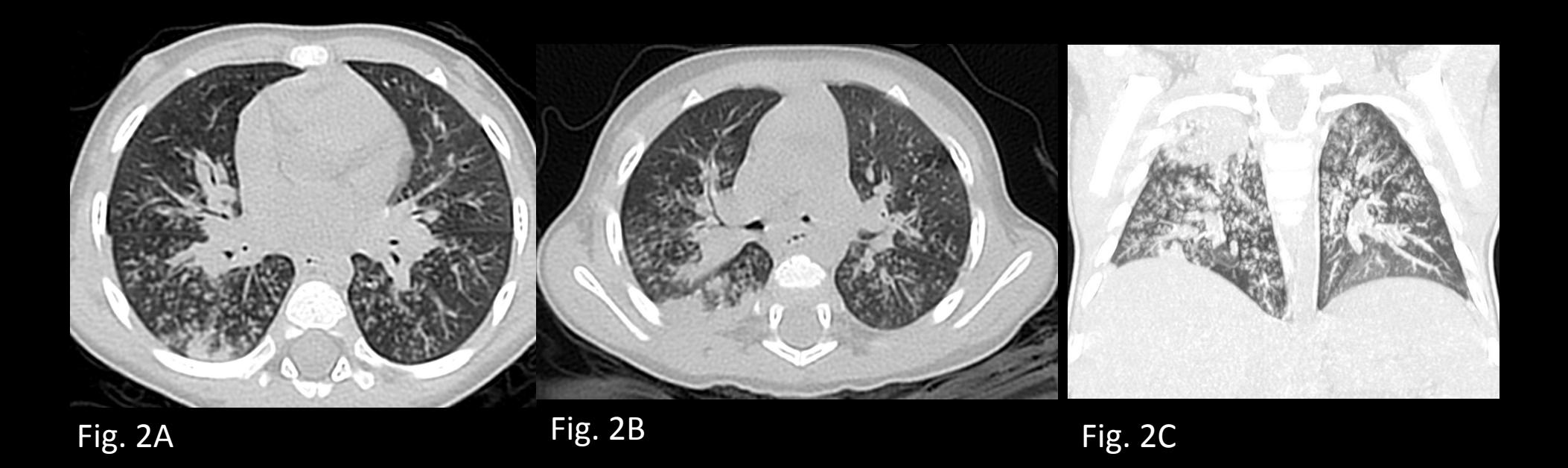

Figura 2: Cortes axiais (2A e 2B) e reconstrução MIP (2C) de tomografia computadorizada do tórax, em janela pulmonar, evidenciando incontáveis micronódulos sólidos centrolobulares, confluentes e ramificados configurando padrão tomográfico de árvore em brotamento, associado a presença de algumas consolidações focais bilaterais.

#### TOMOGRAFIA COMPUTADORIZADA

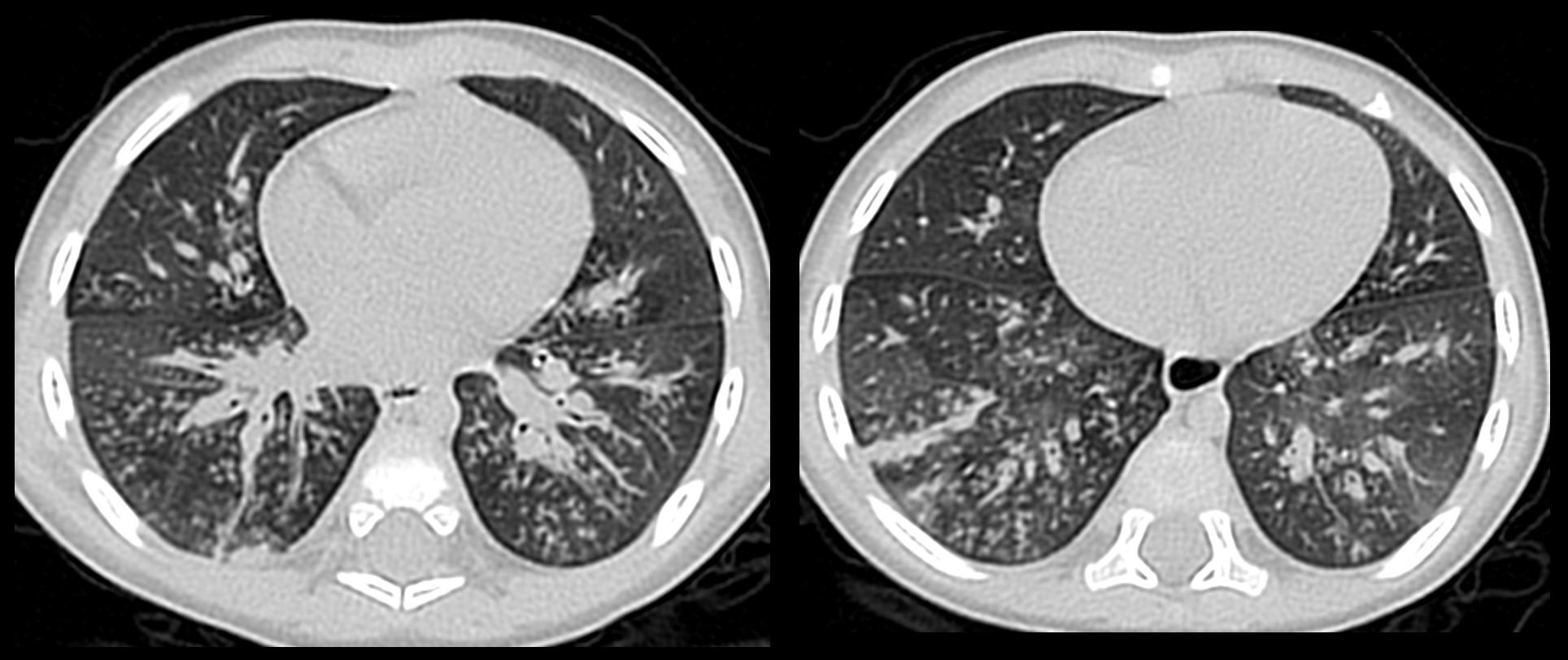

Fig. 3A Fig. 3B

Figuras 3A, 3B: Cortes axiais de tomografia computadorizada do tórax, em janela pulmonar, mostram áreas de menor atenuação parenquimatosa pulmonar entremeadas por regiões de atenuação conservada, configurando padrão de perfusão em mosaico, esparsas nos pulmões sobretudo nos lobos inferiores, por provável componente de aprisionamento aéreo.

### LAVADO BRONCOALVEOLAR

#### GALACTOMANANA, LAVADO

```
DATA DA COLETA: HORA DA COLETA:
DATA DO LAUDO: 17/05/2023 HORA DO LAUDO: 11:59
```

```
MATERIAL: LAVADO BRONCO ALVEOLAR
```
MÉTODO: ENZIMAIMUNOENSAIO

```
RESULTADO: REAGENTE
```

```
D.O AMOSTRA: 2.66
```
**ÍNDICE: 4.219** 

```
REFERÊNCIA: ÍNDICE INFERIOR OU IGUAL 0.800: NÃO REAGENTE
            ÍNDICE SUPERIOR OU IGUAL 0.800: REAGENTE
```
OBSERVACÃO: -

#### Fig. 4

Figura 4: Lavado broncoalveolar com resultado reagente para o marcador galactomanana. O conjunto de achados clínicos e radiológicos somado à positividade desse marcador confirmou o diagnóstico de aspergilose invasiva das vias aéreas.